## **Nuclet: Beispiel für Dienstleistungsunternehmen**

- [Releases](#page-0-0)
- [Überblick](#page-0-1)
- [Integration](#page-0-2)

## <span id="page-0-0"></span>Releases

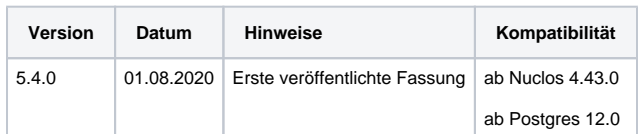

## <span id="page-0-1"></span>Überblick

Das Beispielnuclet für Dienstleistungsunternehmen bildet Prozesse eines Dienstleisters, insbesondere eines IT-Dienstleisters, wie Kundenverwaltung, Projekt- und Taskmanagement, Projektabrechnung, Rechnungsstellung, Zeiterfassung ab. Das Beispielnuclet kann als Ausgangsbasis dienen, um darauf aufbauend die eigenen, individuellen Prozess abzubilden, oder die bereits vorhandenen Prozesse an individuelle Gegebenheiten anzupassen.

Das Beispielnuclet für Dienstleistungsunternehmen eignet sich als umfangreicheres Beispiel für eine Umsetzung eines ERP Systems auch hervorragend zur Einarbeitung in die Entwicklung mit Nuclos.

## <span id="page-0-2"></span>Integration

Die Integration nach erfolgtem Nucletimport (siehe [Nuclet Import](https://wiki.nuclos.de/display/Konfiguration/Nuclet+Import)) ist wie folgt vorzunehmen.

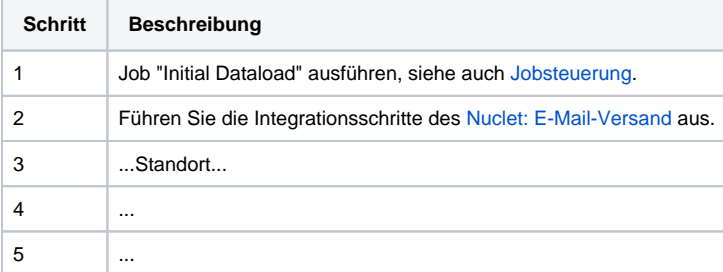